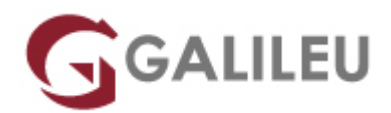

# Adobe After Effects Avançado

Criatividade - Video e Motion Design

- **Nível:** Avançado
- **Duração:** 30h

### Sobre o curso

No curso **Adobe After Effects Avançado** vais adquirir conhecimentos avançados sobre a edição e pós-produção de vídeo que te permitirão a criação de gráficos sofisticados com animação, efeitos visuais com a qualidade para filme e vídeo.

Nos canais digitais, os conteúdos de vídeo vieram conquistar uma importância de destaque em qualquer estratégia de marketing para gerar mais visualizações, engagement e resposta positiva em comparação com qualquer outro tipo de publicação, promovendo o crescimento da procura por profissionais qualificados da área no mercado.

O **After Effects** é a ferramenta da Adobe vocacionada para a edição e pós-produção de vídeo que permite a criação de gráficos sofisticados com animação, efeitos visuais com a qualidade para filme e vídeo.

Com o curso **After Effects Avançado** terás a oportunidade de explorar as ferramentas mais avançadas desta ferramenta, complementando os teus conhecimentos e otimizando a tua produtividade enquanto utilizador deste software.

### **Destinatários**

Se fores editor ou compositor de vídeo, designer, criativo, estudante ou pretenderes aprofundar as tuas competências de utilização da ferramenta Adobe After Effects, então este curso é para ti.

### **Objetivos**

No curso **After Effects Avançado** aprenderás a utilizar as funcionalidades avançadas da ferramenta Adobe After Effects.

# Pré-requisitos

Para participares no curso After Effects Avançado deverás ter frequentado o curso [Curso de After](https://galileu.pt/curso/adobe-after-effects/) [Effects](https://galileu.pt/curso/adobe-after-effects/) inicial ou ter conhecimentos equivalentes.

## Metodologia

Formação Presencial ou Live-Training (Formação Online Síncrona).

## Programa

- Composição 2D e 3D
- Layers e keyframes
- Máscaras
- Presets e efeitos
- Controlos de animação
- Profundidade de campo, focagem, distância focal
- Execução de plugins próprios
- Export e renderização

#### **Composição 2D e 3D**

- Características de uma composição 2D vs. 3D
- O espaço 3D no After Effects
- Exploração de vistas simultâneas para melhor funcionalidade e controlo das animações

#### **Layers e keyframes**

- Propriedades dos layers, manuseamento e proteção
- Criar textos 2D e 3D
- Criação de formas a partir de vetores
- Movimentação e rotações, utilizando os valores de X, Y e Z
- Animações com movimento no espaço tridimensional
- Utilização de vistas simultâneas ou de diferentes áreas de composição
- Time Remmaping e stretch para alteração de velocidades e duração de clips vídeo
- Relações de parent-children entre layers
- Criação e utilizações de Null Objects
- Aplicação de motion blur em imagens estáticas para maior realismo;
- Criação de luzes e interação da iluminação com as layers
- Layers definidoras da projeção da luz
- Animação das luzes no espaço e nas propriedades

#### **Máscaras**

- Criar e manipular máscaras avançadas
- Chroma Keying vs. Retirar backgrounds com recurso a máscaras
- Proteção, cópia e duplicações de máscaras
- Animação da forma, posição, feather e opacidade da máscara

#### **Presets e efeitos**

- Diferentes tipos de efeitos
- Diferentes opções de efeitos nos layers
- Simulações vs. Geradores vs. Distorções

#### **Controlos de animação**

- Track motion
- Efeitos e presets
- Animações de vetores
- Conteúdos
- Animadores
- Animar textos
- Animação por keyframes vs. Expressões
- Alguns tipos de expressões no AE
- Pincel Rotoscópio
- Pin de Marionete
- Análise e aplicação de presets de animações e o seu manuseamento
- Time remapping e aplicação de efeitos de Delay ou Backwards
- Animações com recurso a áudio
- Criação de câmaras
- Propriedades da câmara

#### **Profundidade de campo, focagem, distância focal**

- Animação de câmaras em layers 2D e 3D
- Transições entre câmaras
- Criação de luzes e a sua interação com as câmaras
- Animação das luzes no espaço e nas propriedades

● Exploração dos vários tipos de luz durante as animações

### **Execução de plugins próprios**

• Guardar Presets

#### **Export e renderização**

- Parâmetros de export vários formatos e aplicações
- Criar presets de exportações
- Utilização de vídeos ou imagens para a construção de uma animação demonstrativa
- 3D de Photoshop